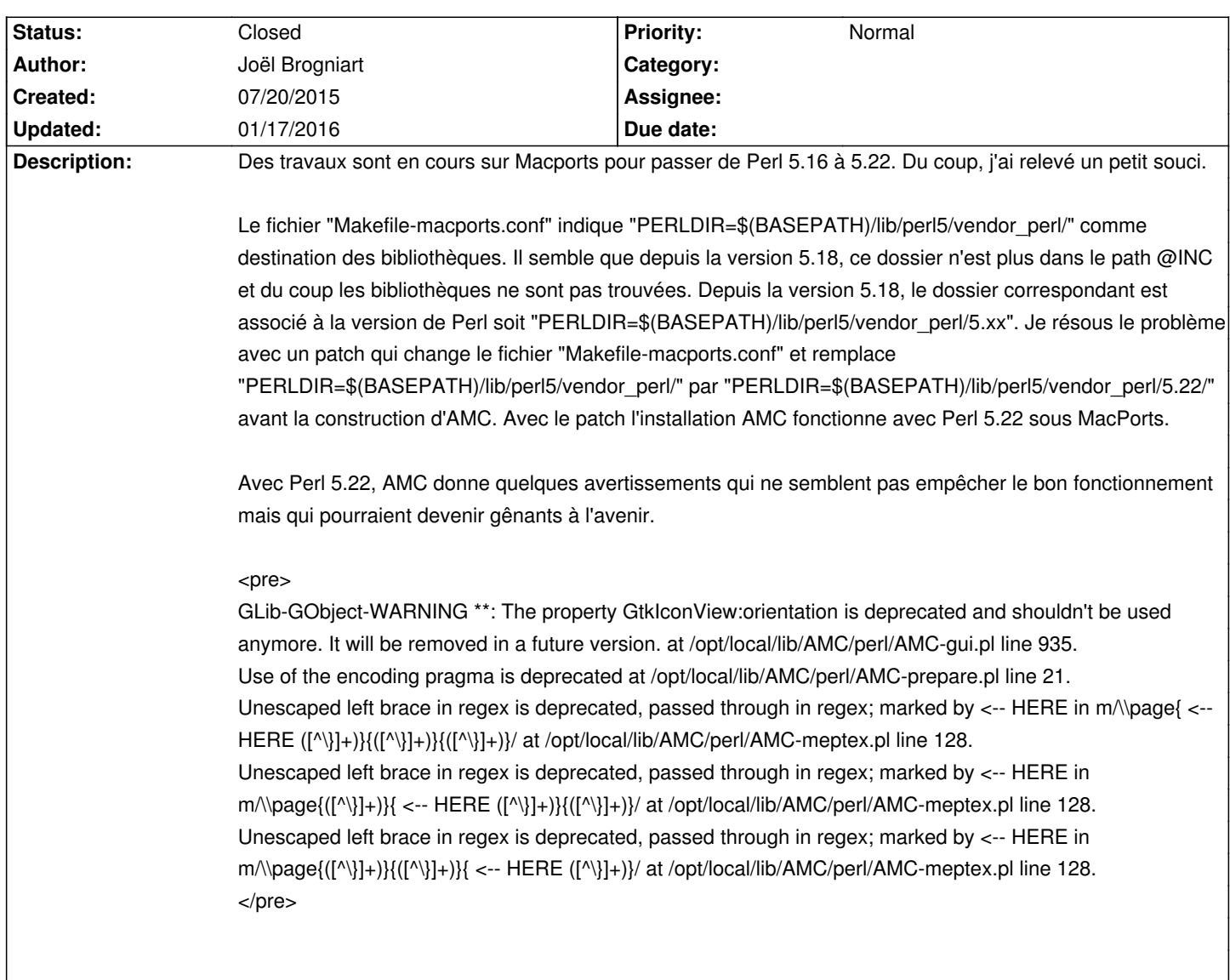

# **Auto Multiple Choice - Bug # 376: Macports et passage à Perl 5.22**

# **History**

### **07/20/2015 04:34 pm - Alexis Bienvenüe**

*- Target version set to 1.3.0*

A-t-on la possibilité de récupérer la version de perl grâce à une variable environnement ou autre, pour ne pas mettre 5.22 en dur et permettre l'installation avec plusieurs versions de perl différentes sans rien modifier ?

## **07/21/2015 09:36 am - Joël Brogniart**

Dans le fichier de port je peux faire passer une variable dans les options du build, par exemple AMCPERLVERSION=5.22

Du coup, dans le fichier "Makefile-macports.conf", il faudrait transformer la ligne

<pre>

PERLDIR=\$(BASEPATH)/lib/perl5/vendor\_perl/

</pre>

en

<pre>

PERLDIR=\$(BASEPATH)/lib/perl5/vendor\_perl/\$(AMCPERLVERSION)/ </pre>

Je teste ça sur la version 1.2.1 et la version de développement…

#### **07/21/2015 10:42 am - Joël Brogniart**

Bon c'est un petit peu plus compliqué que ce que je pensais parce que le bon moyen d'avoir le bon dossier est d'utiliser la commande @perl -V:vendorlib@ (avec la bonne version de Perl). Je continue les investigations…

Au fait, quel est l'intérêt de séparer les librairies du reste du programme ? Elles sont utilisées par d'autres programmes ? (Je n'y connais pas grand chose en Perl)

#### **07/21/2015 01:44 pm - Joël Brogniart**

Bon j'ai testé une version qui marche avec AMC 1.2.1 et la version de développement et qui marche avec Perl 5.16 et 5.22.

Dans le fichier "Makefile-macports.conf" j'ai remplacé

<pre> PERLDIR=\$(BASEPATH)/lib/perl5/vendor\_perl/  $<$ /pre $>$ 

par

<pre> PERLDIR=\$(PERLVENDORLIB)/ </pre>

(est-ce que le / final est nécessaire ?)

Dans le fichier de port Macports je fais appel à @perl -V:vendorlib@ pour obtenir le path du dossier @vendorlib@ et je le transmets avec l'option PERLVENDORLIB aux instructions de préparation/construction/installation.

J'ai procédé de la sorte parce que lorsque j'ai configuré avec Perl 5.16, je pensais qu'il suffisait d'ajouter "5.16" à @\$(BASEPATH)/lib/perl5/vendor\_perl/@, mais en fait il fallait ajouter "5.16.3". Du coup je me suis dit qu'il valait mieux demander le bon chemin à Perl directement au cas où une future version change les règles.

Sinon je peux essayer de récupérer uniquement la partie finale du path à ajouter.

Qu'en pensez-vous ?

### **07/21/2015 01:56 pm - Alexis Bienvenüe**

Cela me paraît parfait avec le chemin complet.

Je fais la modification dans la révision commit:62f80aba77ed (sans le @/@ final, qui me semble inutile).

#### **09/02/2015 11:17 am - Joël Brogniart**

Je viens de m'apercevoir que j'ai fait une mauvaise analyse du problème et que mes modifications ne sont pas correctes. Au moment où le fichier de port est traité, il se peut qu'il n'y aucune version de PERL installée et donc mes modifications ne vont pas fonctionner correctement. Le calcul du dossier "vendorlib" doit se faire plus tard, au moment où commence la préparation à l'installation d'AMC (après l'installation des dépendances). Il faut que je fouille plus en détail dans le fonctionnement de Macports…

#### **09/04/2015 02:30 pm - Joël Brogniart**

Bon, je confirme il y a plusieurs problèmes.

Premièrement la modification @PERLDIR=\$(PERLVENDORLIB)/@ (revision 62f80aba77ed) n'était pas nécessaire et il faudrait la supprimer. Je peux directement transmettre le path @vendorlib@ à Make avec PERLDIR sans avoir besoin d'une variable intermédiaire. La lecture du manuel pour @make@ m'a aidé !

Deuxièmement la récupération du path @vendorlib@ avant le build (après que les dépendances soient installées). J'ai trouvé un moyen et cela fonctionne pour le port d'AMC @1.2.1. Il faut que je teste ce mécanisme avec la version de développement.

#### **09/08/2015 03:12 pm - Joël Brogniart**

Bon les modifications que j'ai utilisé marchent correctement aussi avec la version de développement. Donc je confirme que la modification que j'ai demandé n'est pas utile.

Par contre ça a soulevé un autre petit soucis.

Les makefile d'AMC utilisent correctement la variable PERLPATH transmise et elle est correctement gérée. Les fichiers sont correctement construits et leur emplacement est correct dans la phase d'installation. Cela fonctionne parfaitement lorsque cette variable et la version perl par défaut correspondent. Par contre cela ne fonctionne plus dans le cas où la version perl par défaut est différente de celle de la variable PERLPATH. Dans ce cas, les fichiers qui sont générés avec perl ne trouvent pas les modules qui ont été installés pour le perl défini par PERLPATH.

Par exemple, dans AMC/makefile, il y a :

<pre>%.ext: %.xml D perl extrait-fichiers.pl --liste \$@ \$< </pre>

Lors de l'exécution de cette commande, c'est le perl par défaut qui est utilisé pour lancer @extrait-fichiers.pl@ et non pas le perl défini dans PERLPATH.

Mais ce petit problème peut facilement être résolu en mettant le perl de PERLPATH comme perl par défaut.

## **01/06/2016 09:38 am - Alexis Bienvenüe**

*- % Done changed from 0 to 100*

*- Status changed from New to Resolved*

Je crois que je vais laisser en l'état, car vous avez trouvé une solution et que cela demanderait beaucoup de modifications attentives pour que ce soit toujours un @perl@ particulier qui soit utilisé, et que cela fonctionne bien dans tous les environnements. Mais j'accepterai avec intérêt une proposition de patch !

# **01/17/2016 10:23 am - Alexis Bienvenüe**

*- Status changed from Resolved to Closed*